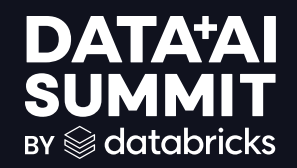

### UNIT TESTS: HOW TO OVERCOME CHALLENGES IN STRUCTURED STREAMING

Bartosz Konieczny | freelance data engineer | contact@waitingforcode.com

$$
\qquad \qquad \textbf{1}
$$

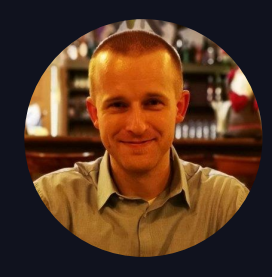

# Bartosz Konieczny

Freelance data engineer and trainer

[contact@waitingforcode.com](mailto:contact@waitingforcode.com)  $\sqrt{2}$ 

Current focus:

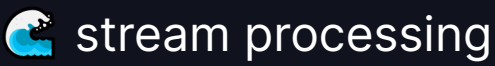

**A** ["Data Engineering Design Patterns"](https://www.oreilly.com/library/view/data-engineering-design/9781098165826/)

**O'REILLY** 

**Data Engineering Design Patterns** 

Recipes for Solving the Most Common Data Engineering Problems

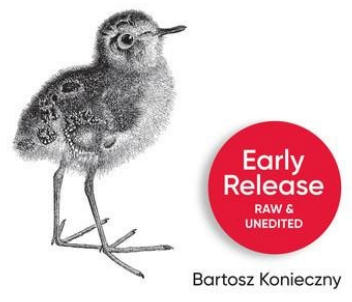

**Blogging: Waitingfor{code}.com** [https://www.linkedin.com/in/bartosz-konieczny](https://www.linkedin.com/in/bartosz-konieczny-waitingforcode/)[waitingforcode/](https://www.linkedin.com/in/bartosz-konieczny-waitingforcode/)

2

### **Challenge 01:**

# STRUCTURING THE CODE AND THE DATAFLOW MODEL

 $\mathbf{B}$ 

### DATAFLOW MODEL 101

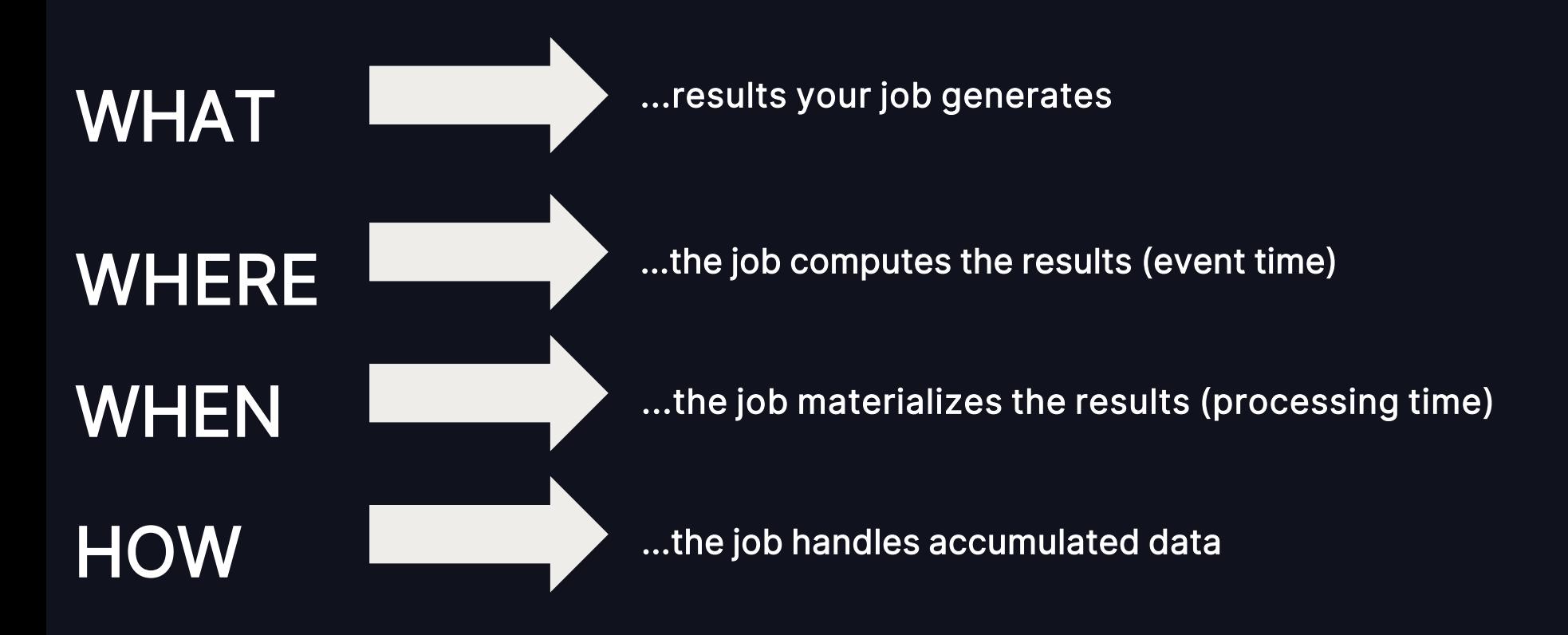

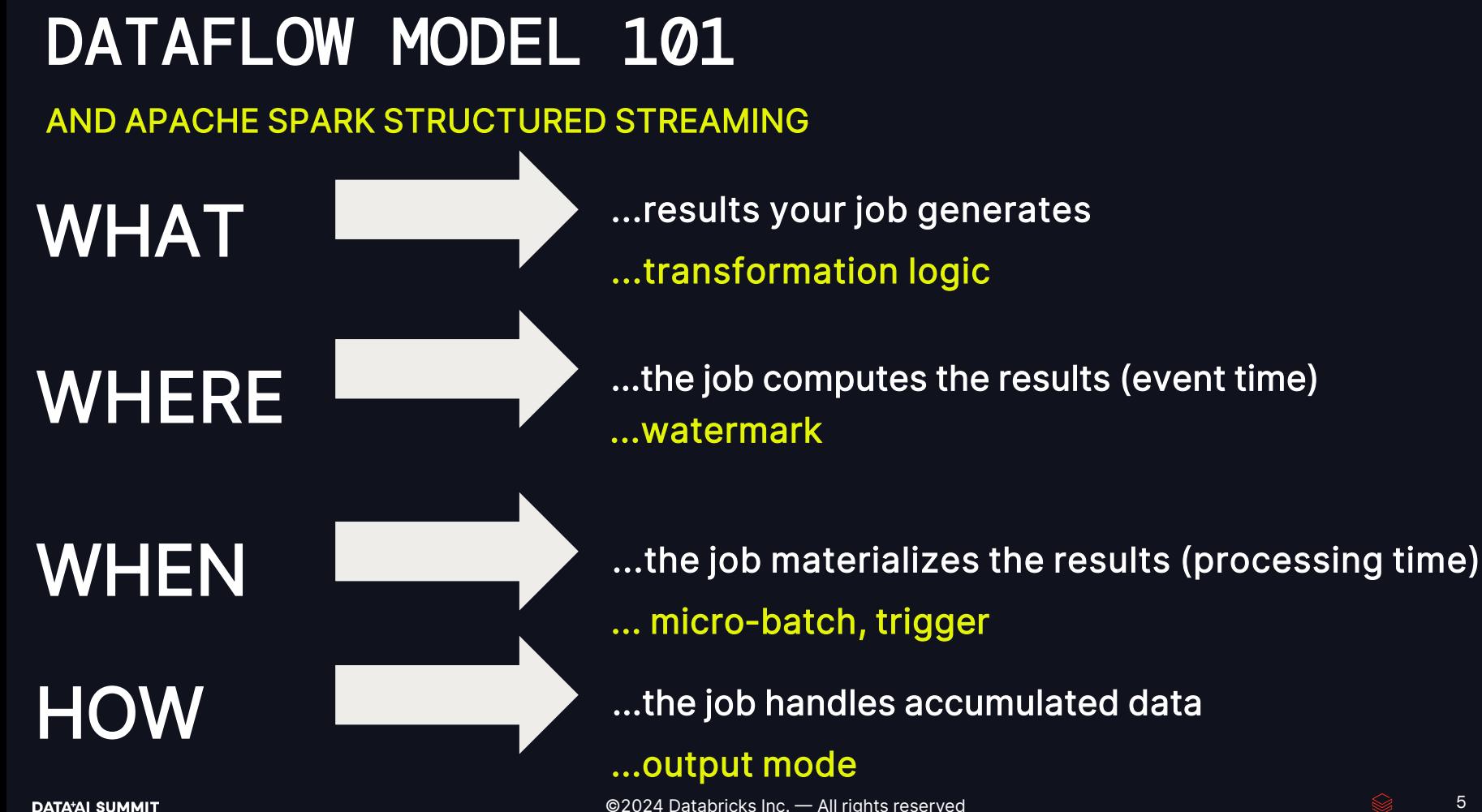

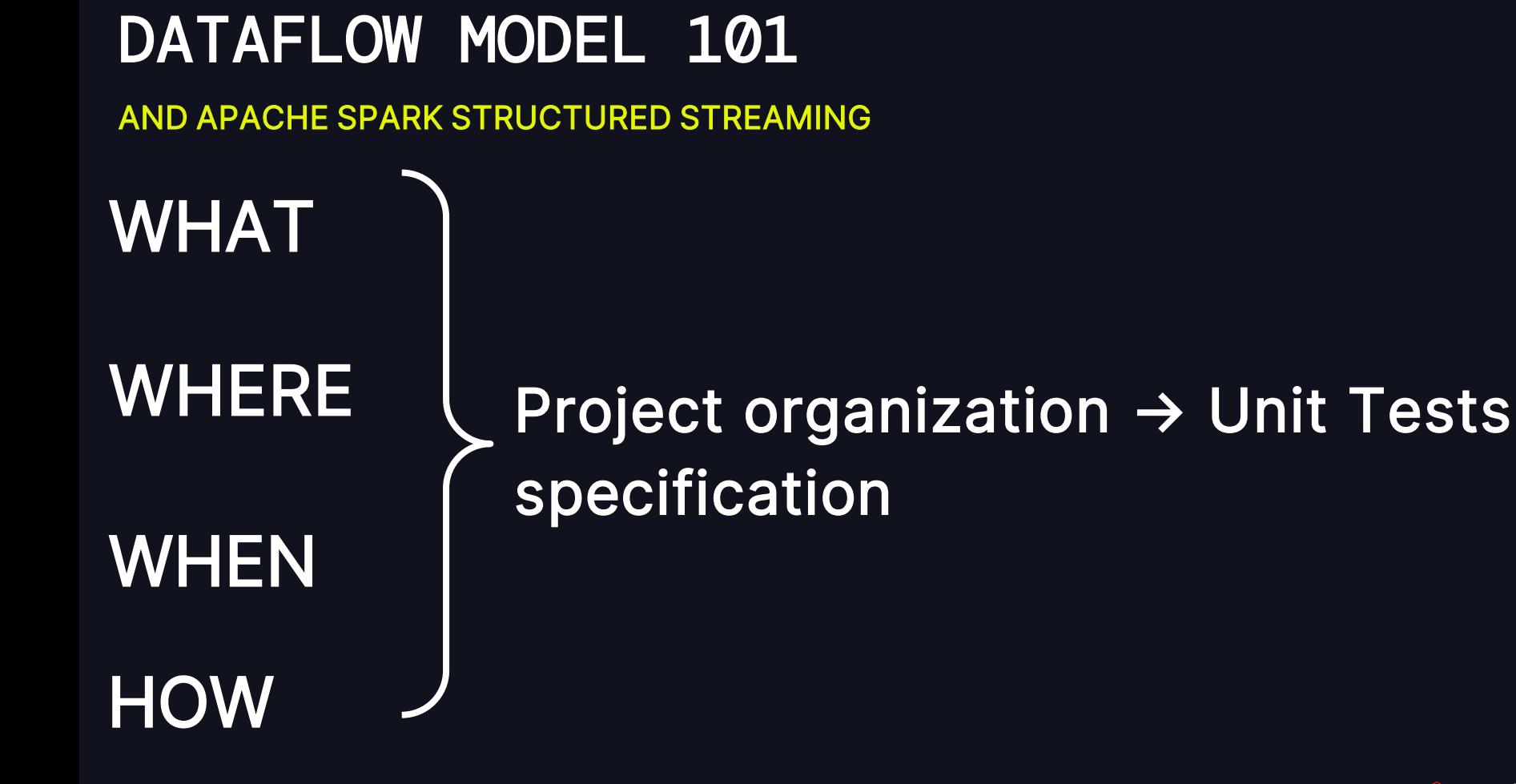

#### EXAMPLE - THE JOB Stateful processing for [https://github.com/bartosz25/data-generator-](https://github.com/bartosz25/data-generator-blogging-platform)**P** no I/O if it's provided, it's a matter of configuration only

[blogging-platform](https://github.com/bartosz25/data-generator-blogging-platform)

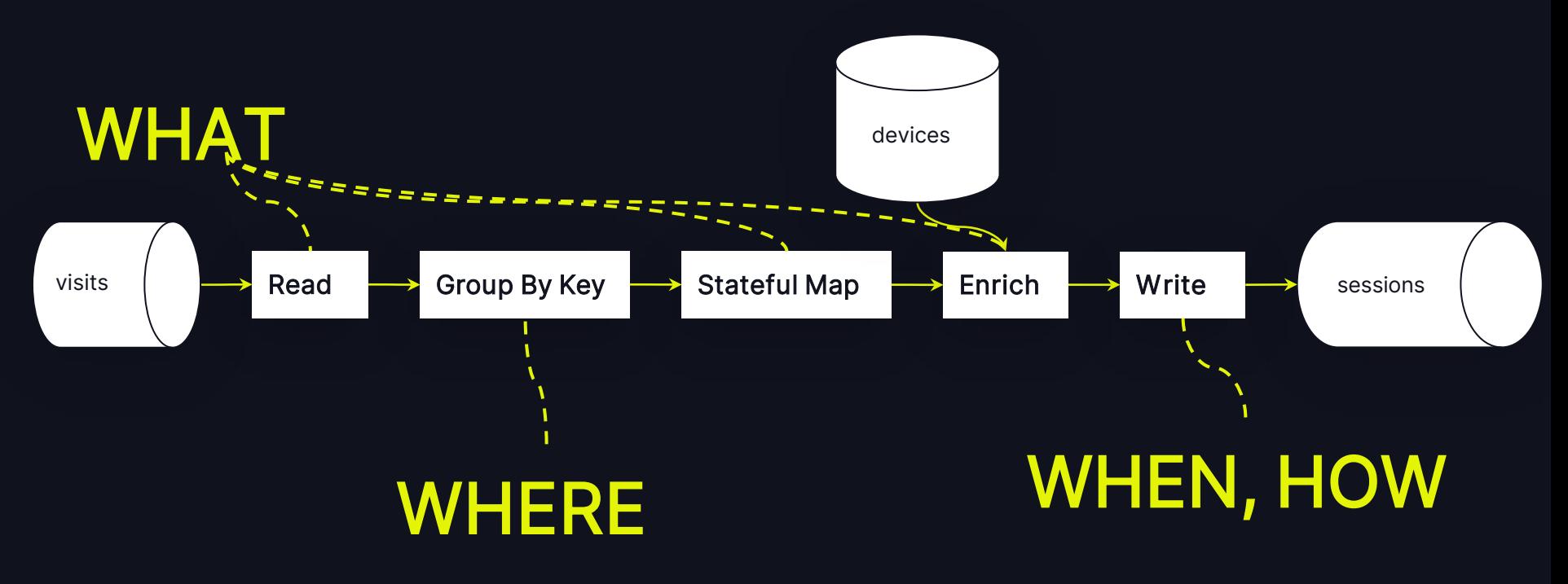

### UNIT TESTS SPECIFICATION - SNIPPETS

### WHAT

#### reader.py def select raw visits(visits source: DataFrame) -> DataFrame: visit\_schema = ''' visit id STRING, event time TIMESTAMP, user id STRING, page STRING, return (visits\_source.select( F.from json(F.col('value').cast('string'), visit schema).alias('value')) .selectExpr('value.\*'))

8

### UNIT TESTS SPECIFICATION - SNIPPETS

### WHERE

```
sessions_generation_job_logic.py
```

```
def generate sessions(visits source: DataFrame, devices: DataFrame, trigger: Dict[str, str],
                      checkpoint location: str)->DataStreamWriter:
   raw visits = select raw visits(visits source)
  grouped_visits = (raw_visits
                     .withWatermark('event time', '5 minutes')
                     .groupBy(F.col('visit_id')))
   \# ...
   return set up sessions writer(sessions to write, trigger).option('checkpointLocation', checkpoint location)
```
 $\mathbf{Q}$ 

### UNIT TESTS SPECIFICATION - SNIPPETS

### WHEN, HOW

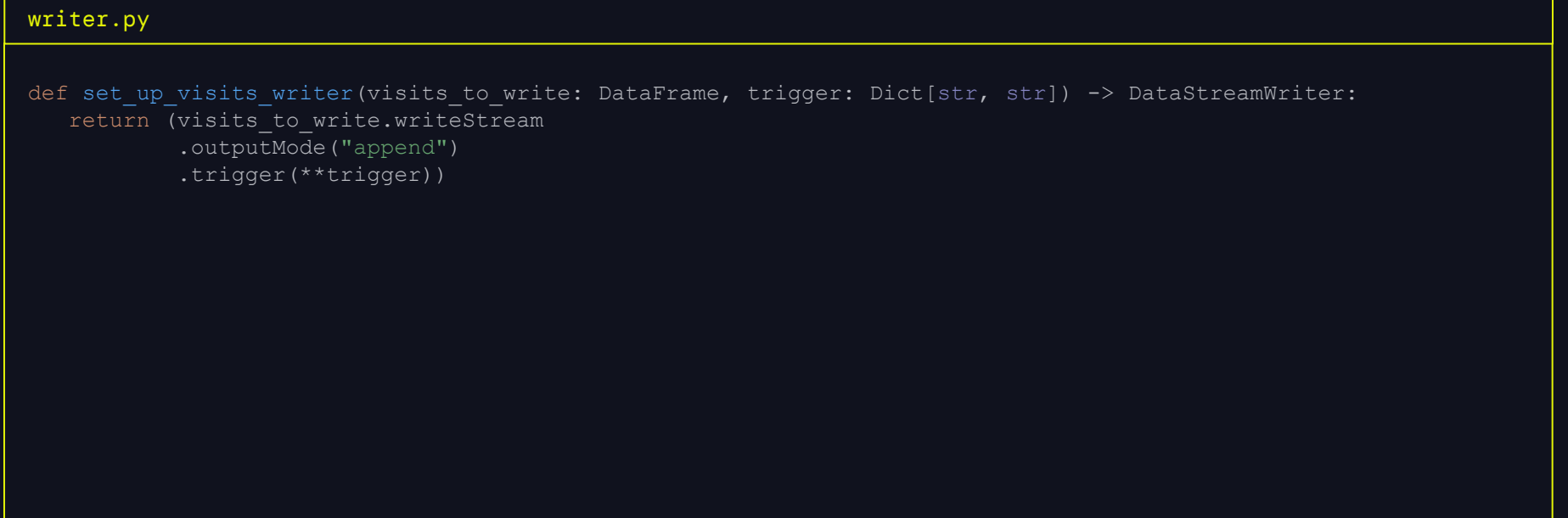

### EXAMPLE - THE JOB CODE

sessions\_generation\_job.py

```
input_data_stream = (spark_session.readStream
  .option('kafka.bootstrap.servers', job_args.kafka_servers)
  .option('subscribe', job_args.input_topic).format('kafka')
  .load())
devices table: DataFrame = spark session.read.format('delta').load(job args.devices table location)
visits writer = generate sessions(input data stream, devices table, {'processingTime': '30 seconds'},
               job args.checkpointLocation)
write query = (visits writer.format("kafka")
  .option('kafka.bootstrap.servers', job_args.kafka_servers).option('topic',job_args.output_topic)
  . start()
```

```
write query.awaitTermination()
```
### **Challenge 02:**

## ORCHESTRATING ASSERTIONS IN STREAMING

### BATCH JOB - ASSERTIONS

#### Write once, check once

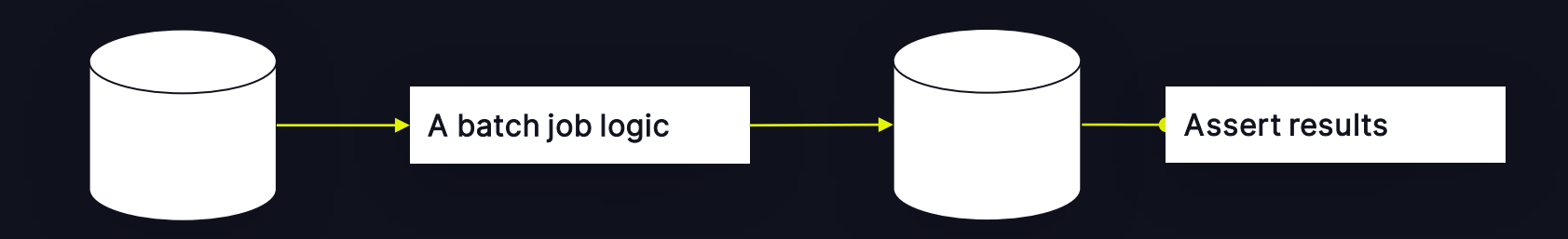

### STREAMING JOB - ASSERTIONS

Write once, check once ... in a loop

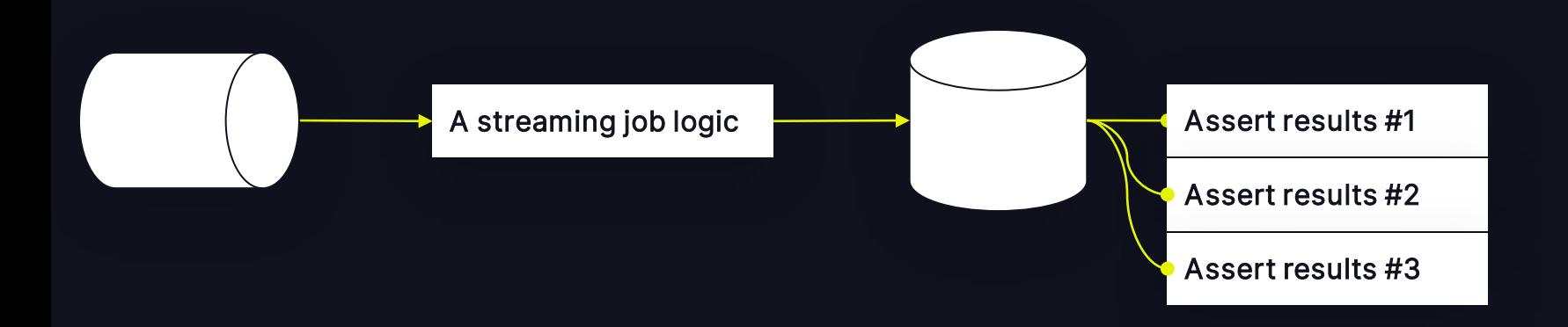

#### Simulate the loop in a controlled mannerœ

### StreamingQuery#processAllAvailable

**B** awaitTermination → processAllAvailable

```
PYTHON
visit writer = generate visits(visits reader, devices to test, {'processingTime': '0 seconds'})
started query = visit writer.foreachBatch(write results to batch id partitioned storage()).start()
started query.processAllAvailable()
# ... assert on sessions after the first iteration
add new data for test(new data)
visit_writer.processAllAvailable()
# ... assert on sessions after the second iteration
add new data for test(new data)
visit_writer.processAllAvailable()
# ... assert on sessions after the third iteration
```
#### BUT...

#### Processing time trigger gotcha

processAllAvailable() waits the next trigger to confirm there is no new available!

#### A Your production trigger = Tests can be really slow!

```
assertAwaitThread() 
// ...
if (!isActive) return
awaitProgressLock.lock()
try {
  noNewData = false
 while (true) {
    awaitProgressLockCondition.await(10000, 
MILLISECONDS)
   // ...
   if (noNewData || !isActive) return
  } finally {
  awaitProgressLock.unlock()
```
### What about availableNow?

Scaladoc: A Trigger that processes all available data in multiple batches then terminates the query.

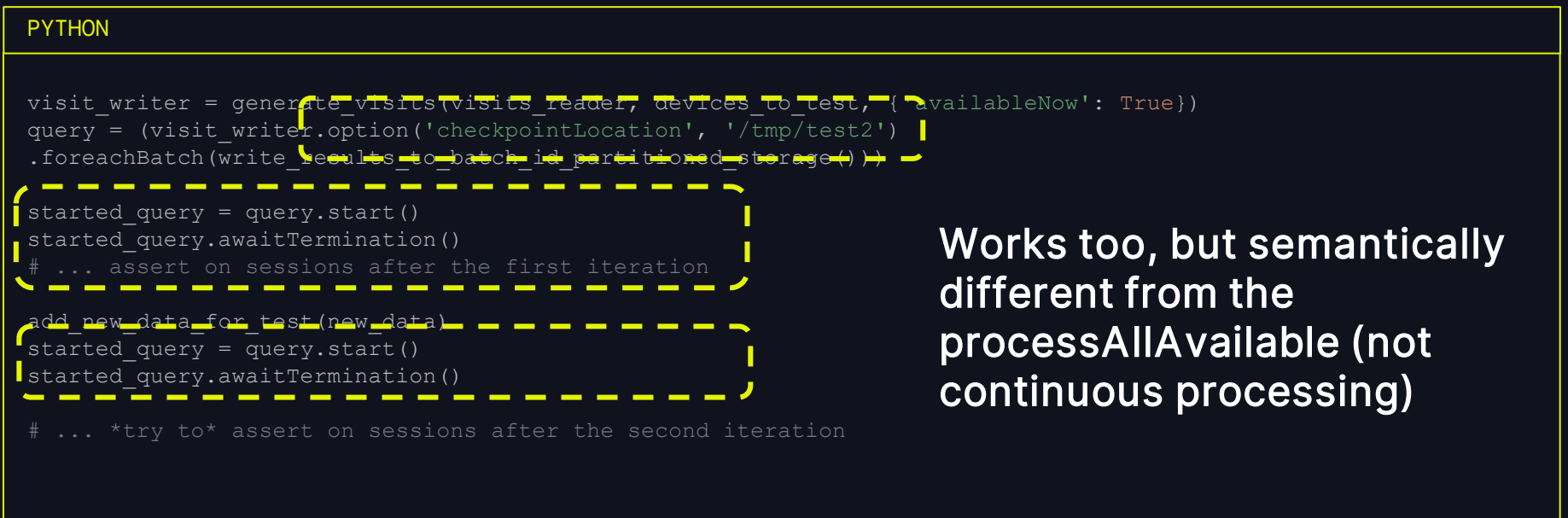

### **Challenge 03:**

# SCOPING THE MICRO-BATCH, THE WHERE

#### STREAMING JOB - ASSERTIONS SCOPE

Knowing what to expect for a micro-batch

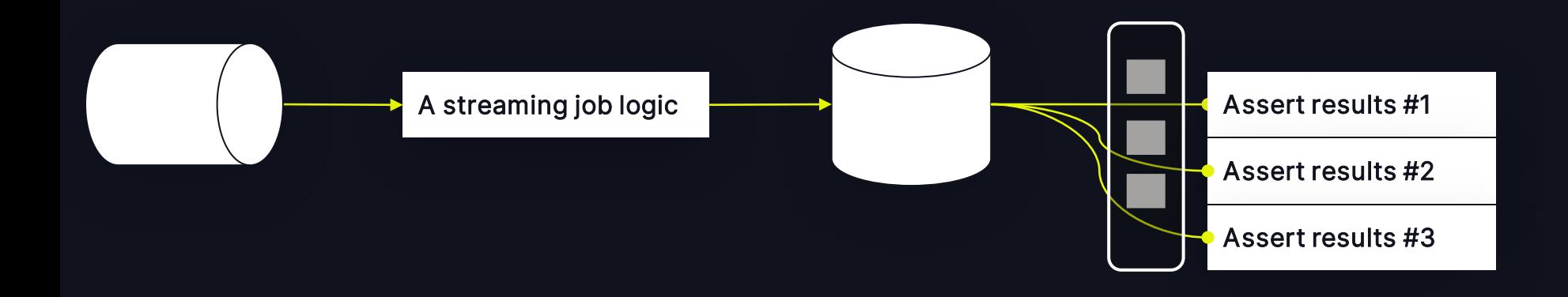

#### DataStreamWriter AND BATCH ID

Leveraging Apache Spark API

#### DataStreamWriter...

Scaladoc: Interface used to write a streaming Dataset to external storage systems (e.g. file systems, key-value stores, etc)

```
PYTHON
def generate sessions(visits source: DataFrame, devices: DataFrame, trigger: Dict[str, str],
                     checkpoint location: str) -> DataStreamWriter:
  raw visits = select raw visits (visits source)
  grouped visits = raw visits.withWatermark('event time', '5 minutes').groupBy(F.col('visit id'))
  sessions = grouped visits.applyInPandasWithState(func=map_visits_to_session,
    outputStructType=get_session_output_schema(), stateStructType=get_session_state_schema(),
    outputMode="append", timeoutConf="EventTimeTimeout")
  enriched sessions = enrich sessions with devices(sessions, devices)
  sessions to write = (enriched sessions.withColumn('value', F.to json(F.struct('*')))
     .selectExpr('visit id AS key', 'value'))
  return set up sessions writer(sessions to write, trigger).option('checkpointLocation', checkpoint location)
```
#### DataStreamWriter...AND BATCH ID

#### **PYTHON**

```
class DataToAssertWriterReader:
\det init (self, base dir: str, spark session: SparkSession):
   self.spark session = spark session
   self. results per micro batch: Dict[int, List[Dict[str, Any]]] = {}
 def write results to batch id partitioned storage(self):
  def write to test output dir(dataframe: DataFrame, batch number: int):
    rows = dataframe.collect()
   results = []
   for row in rows:
    results.append(json.loads(row.value))
    self. results per micro batch[batch_number] = results
  return write to test output dir
 def get dataframe to assert(self, batch number: int) -> List[Dict[str, Any]]:
  return self. results per micro batch[batch number]
```
### DataStreamWriter...AND BATCH ID

Avoid assertions in the foreachBatch function; you'll need to switch context

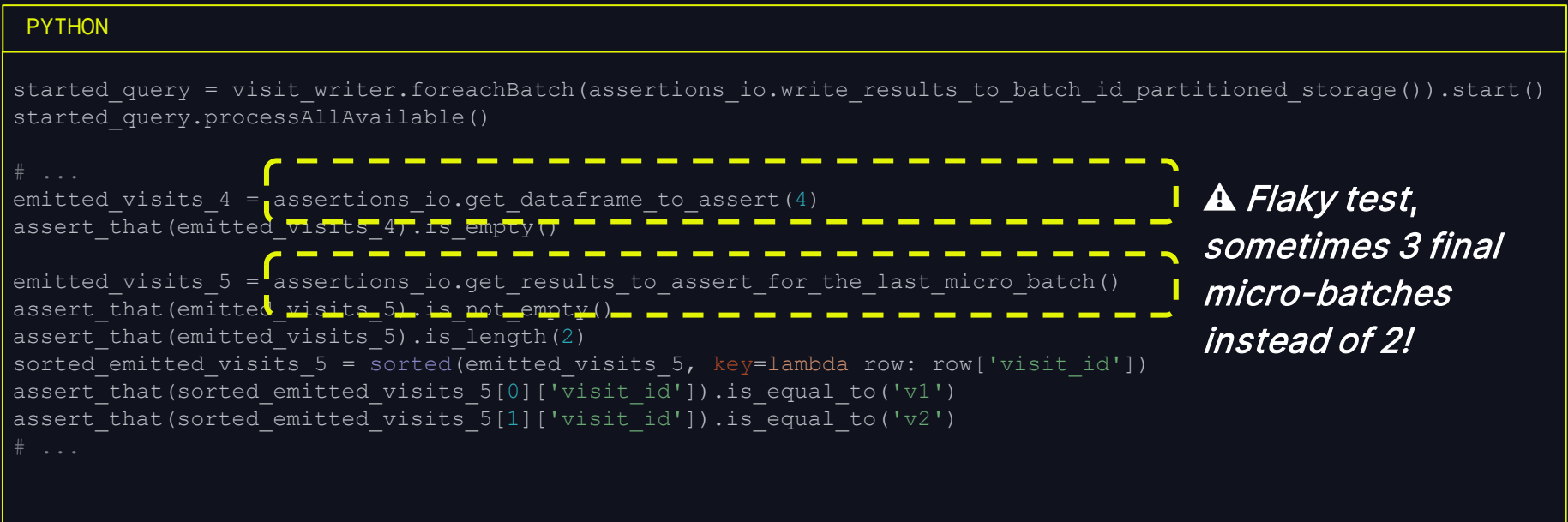

### In-memory table

#### No micro-batch id $\overline{\phantom{0}}$

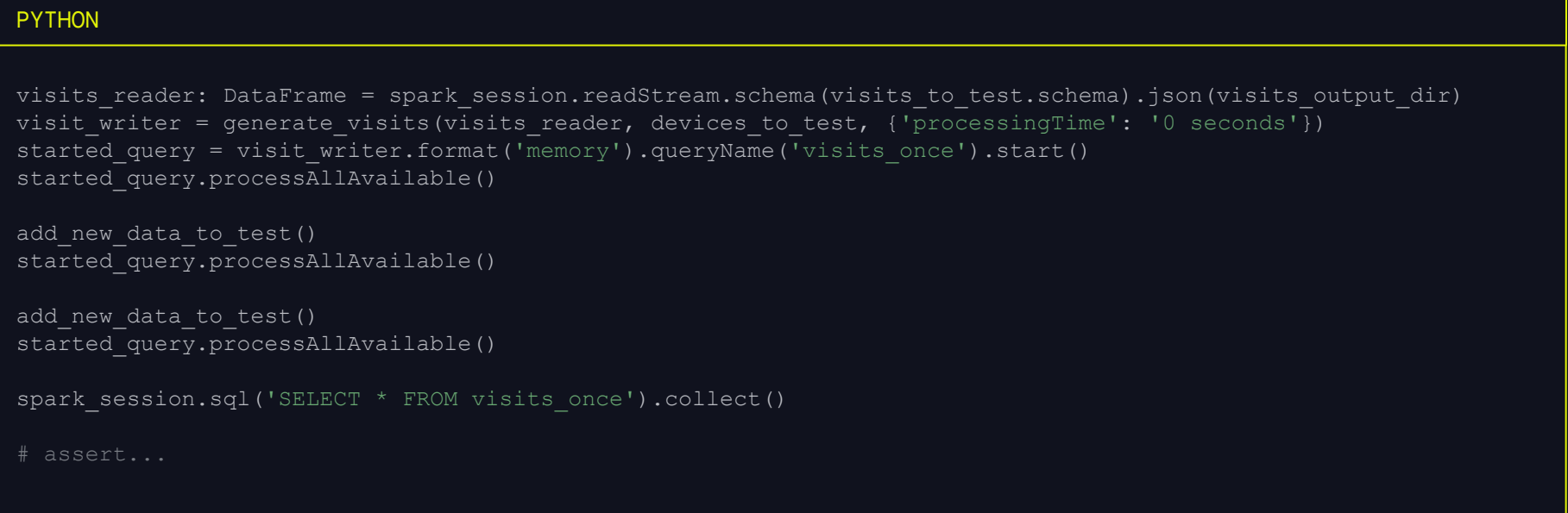

#### **Challenge 04:**

# **EXECUTION TIME**

#### they said, unit tests were fast...

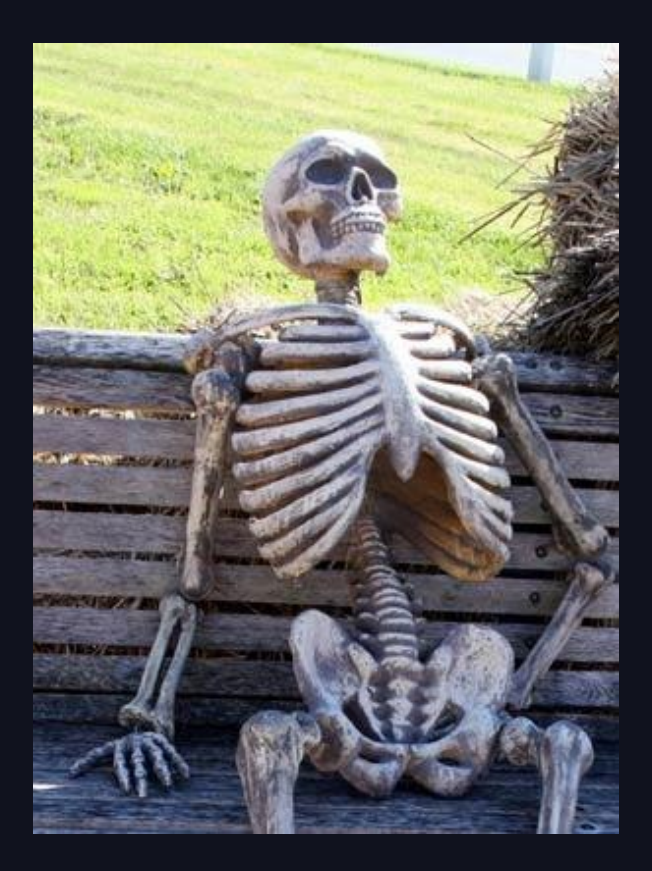

### LATENCY FACTORS

#### Why your unit tests may be slow?

#### Apache Spark configuration The Context Configuration The Your code / Dependencies

•spark.ui.enabled

•spark.sql.shuffle.partitions

•maintenance jobs

- spark.sql.streaming.stateStore.maintenanceInterval
- spark.sql.streaming.stateStore.minDeltasForSnapshot
- spark.sql.streaming.fileSource.log.compactInterval

•compaction

• spark.sql.streaming.minBatchesToRetain

•If Delta Lake:

- spark.databricks.delta.snapshotPartitions
- spark.databricks.delta.log.cacheSize
- spark.sql.sources.parallelPartitionDiscovery.parallelism

 $\cdot$ Thread.sleep $(...)$  / time.sleep $(...)$ •Processing time trigger •Big test dataset

•Network and external dependencies

**DATA'AI SUMMIT** 

### LATENCY FACTORS

#### Quick test…

#### **Optimized**

spark.ui.enabled=false

spark.sql.shuffle.partitions=2

#### 21 sec 567 ms

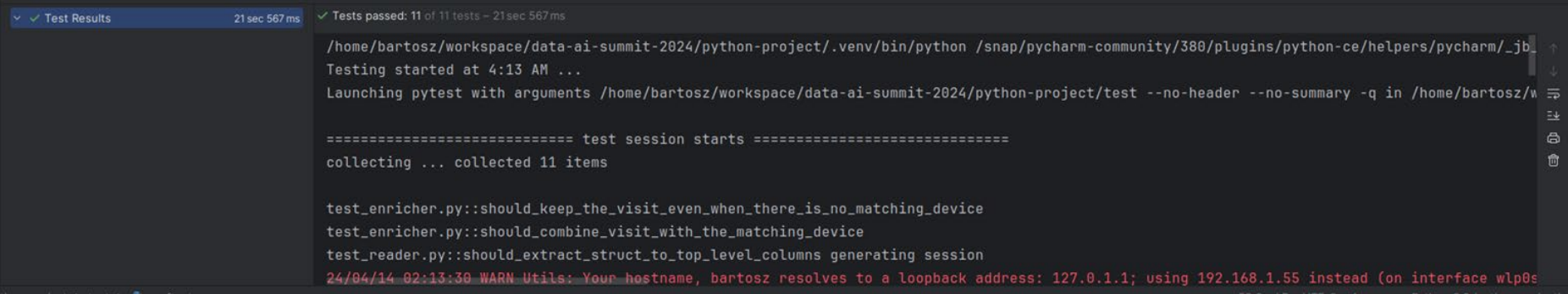

### LATENCY FACTORS

Quick test…

#### **Default**

#### 2 min 26 sec

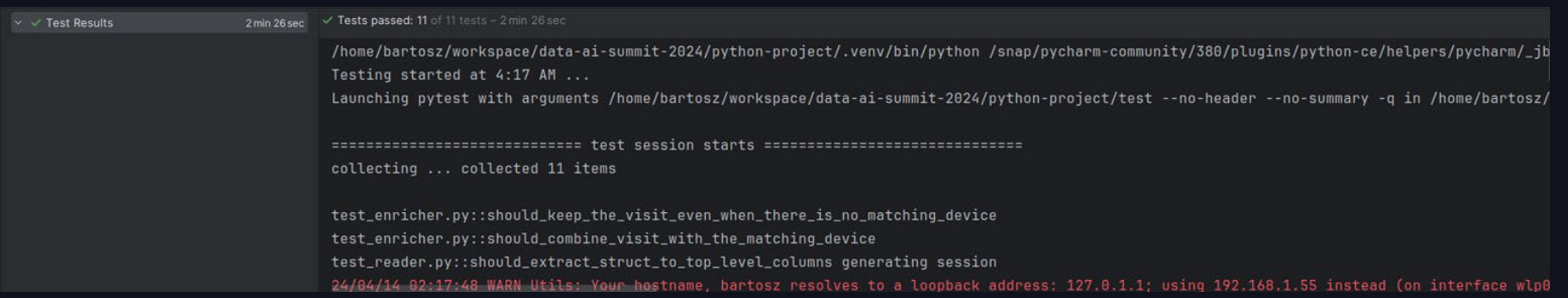

### **Challenge 05:**

# "THINKLESS" ASSERTIONS

#### POLL#1

#### Have you already spent > 1 minute on understanding failures?

```
assert item1 == item2
```
AssertionError

AssertionError: Expected

<test\_abc.<locals>.InventoryItem(name='abc', unit\_price=9.99, delivery\_countries=['us', 'uk', 'fr'], quantity\_on\_hand=3)> to be equal to <test\_abc.<locals>.InventoryItem(name='abc', unit\_price=9.99, delivery\_countries=['de', 'us', 'uk', 'ie', 'pl'], quantity\_on\_hand=2)>, but was not.

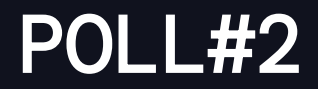

#### Can you spot the issue in less than 1 minute?

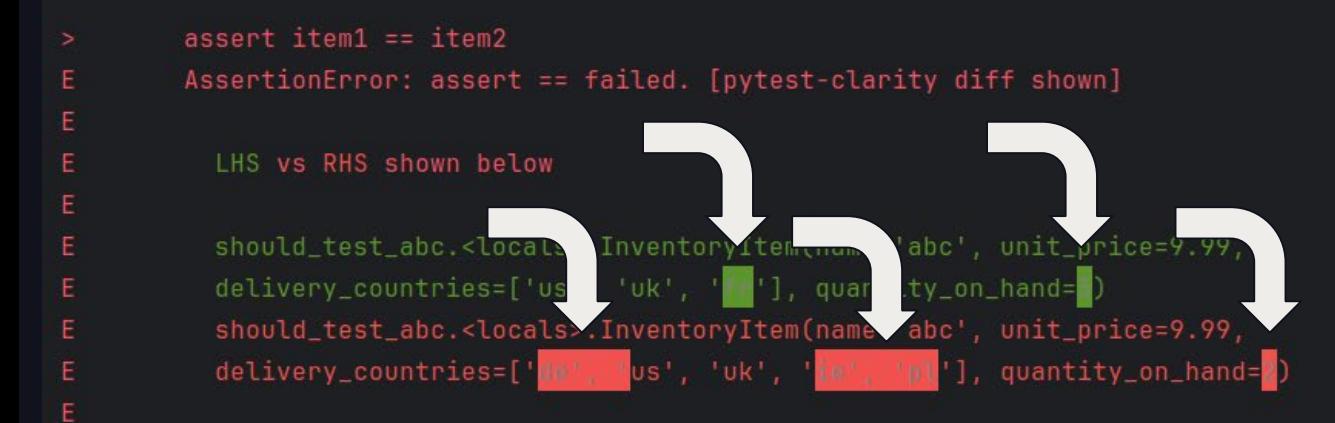

$$
\overset{\text{?}}{=} \qquad 32
$$

#### **Scala Spark with difflicious**

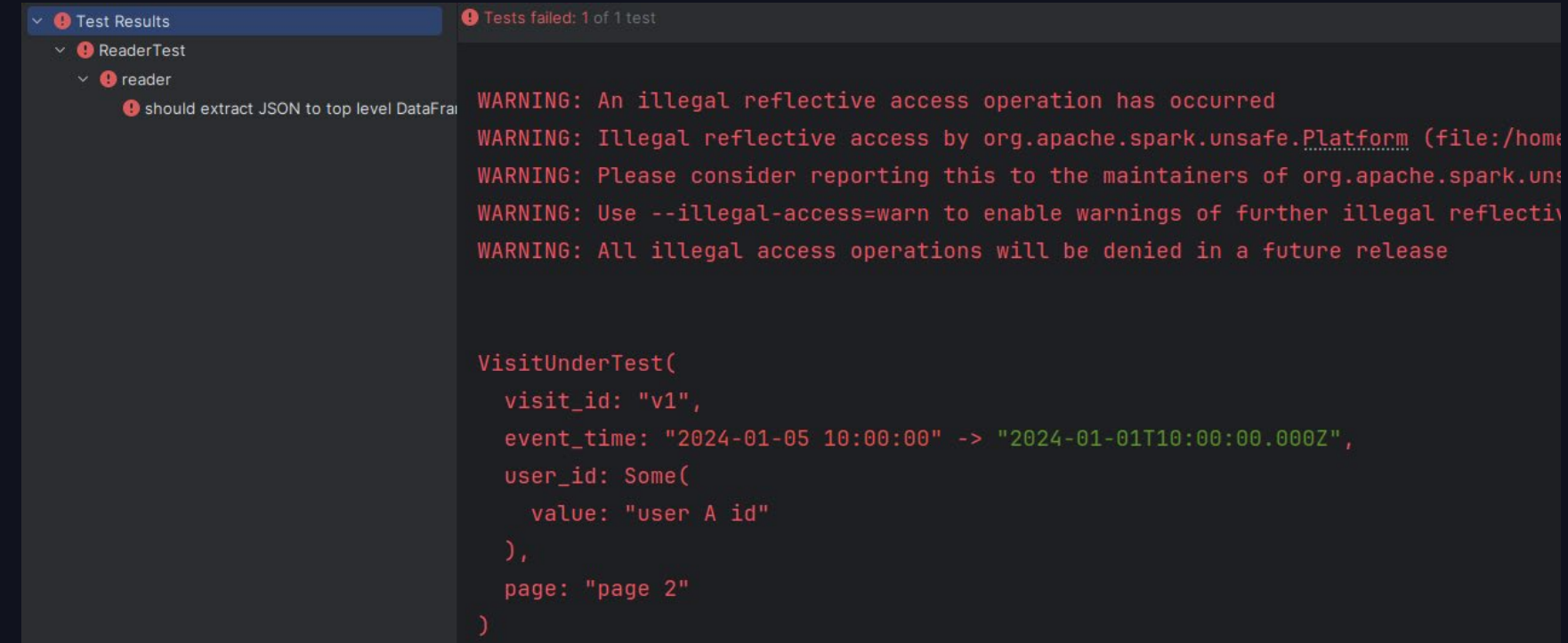

#### PySpark with pytest-clarity

#### Library maintenance $\overline{\phantom{0}}$

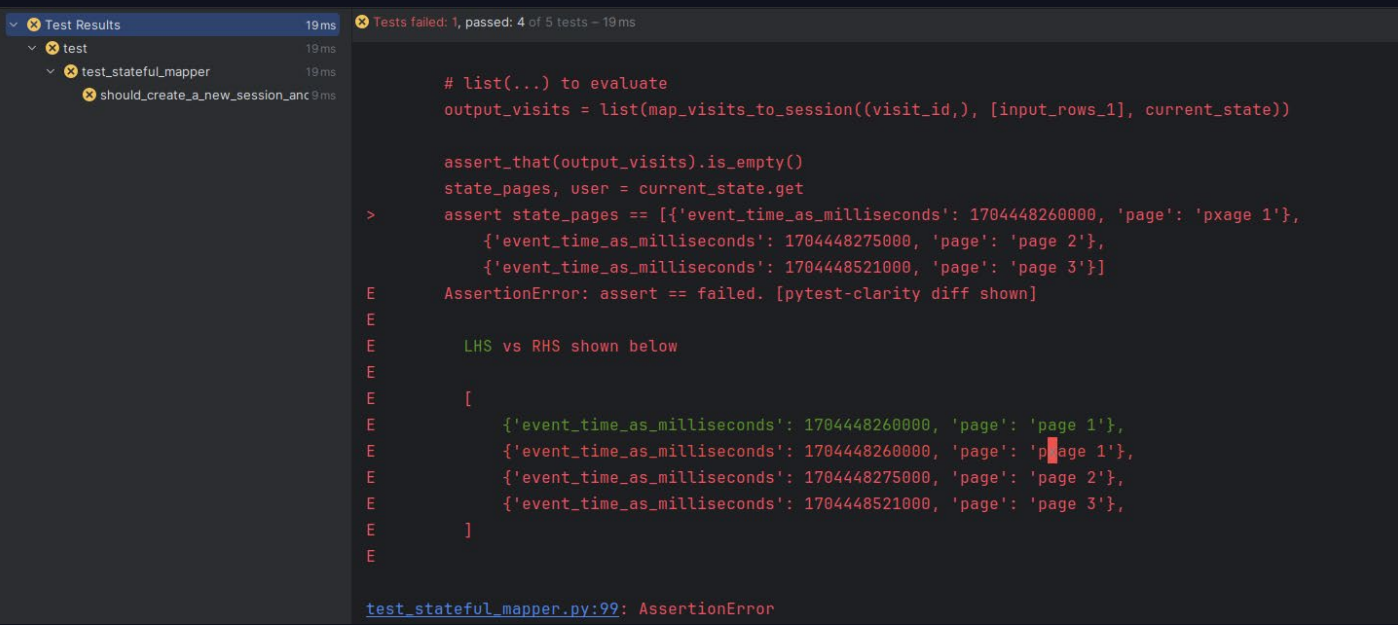

#### **PySpark with pyassert**

Requires changing the habits (no more 'assert  $x = y'$ )  $\blacklozenge$ 

```
assert_that(state_pages).contains(
    {'event_time_as_milliseconds': 1704448260000, 'page': 'page 1'},
    {'event_time_as_milliseconds': 1704448275000, 'page': 'page 22'},
    {'event_time_as_milliseconds': 1704448521000, 'page': 'page 3'}
```
AssertionError: Expected <[{'event\_time\_as\_milliseconds': 1704448260000, 'page': 'page 1'}, {'event\_time\_as\_milliseconds': 1704448275000, 'page': 'page 2'}, {'event\_time\_as\_milliseconds': 1704448521000, 'page': 'page 3'}]> to contain items <{'event\_time\_as\_milliseconds': 1704448260000, 'page': 'page 1'}, {'event\_time\_as\_milliseconds': 1704448275000, 'page': 'page 22'}, {'event\_time\_as\_milliseconds': 1704448521000, 'page': 'page 3'}>, but did not contain <{'event\_time\_as\_milliseconds': 1704448275000, 'page': 'page 22'}>.

#### DataFrame alternatives

#### <https://github.com/MrPowers/chispa>

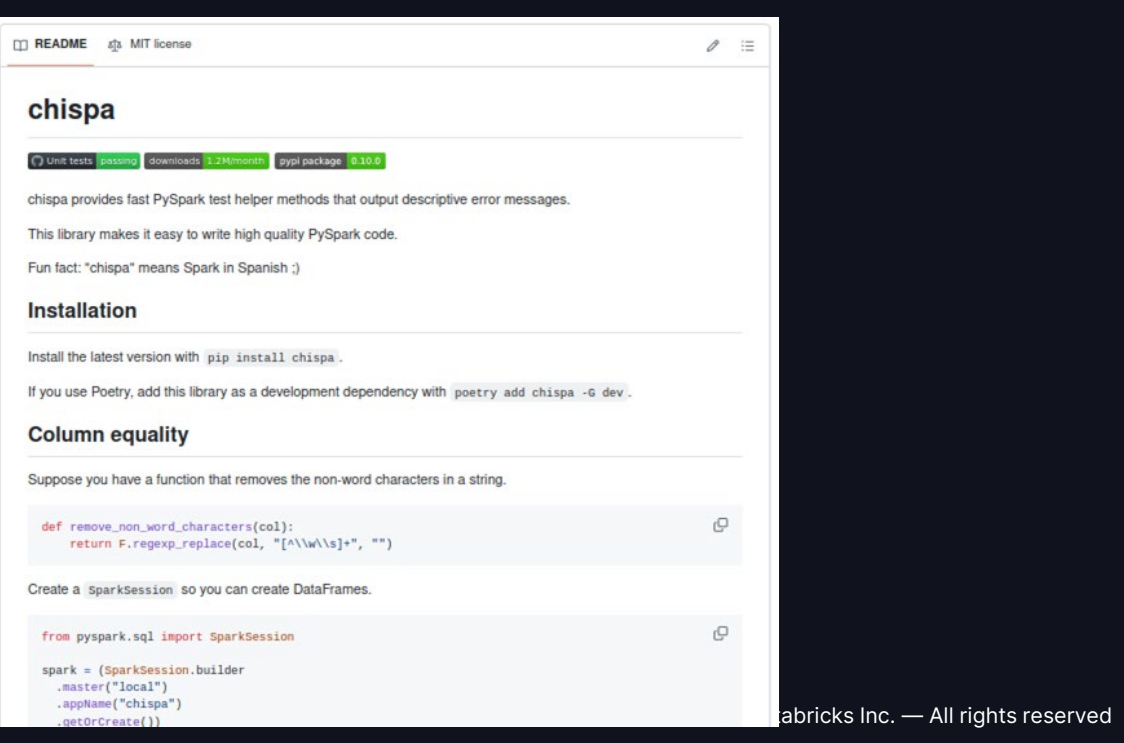

#### <https://github.com/holdenk/spark-testing-base/>

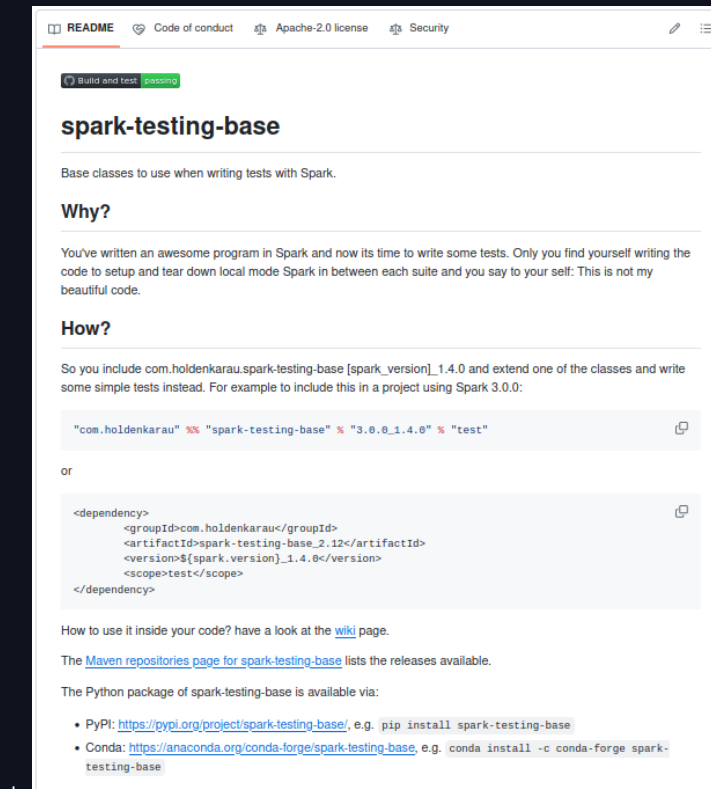

### **Challenge 06:**

# FLUENT AND PAIN-**FREE DATASET** GENERATION

### is it hard to refresh a dataset?

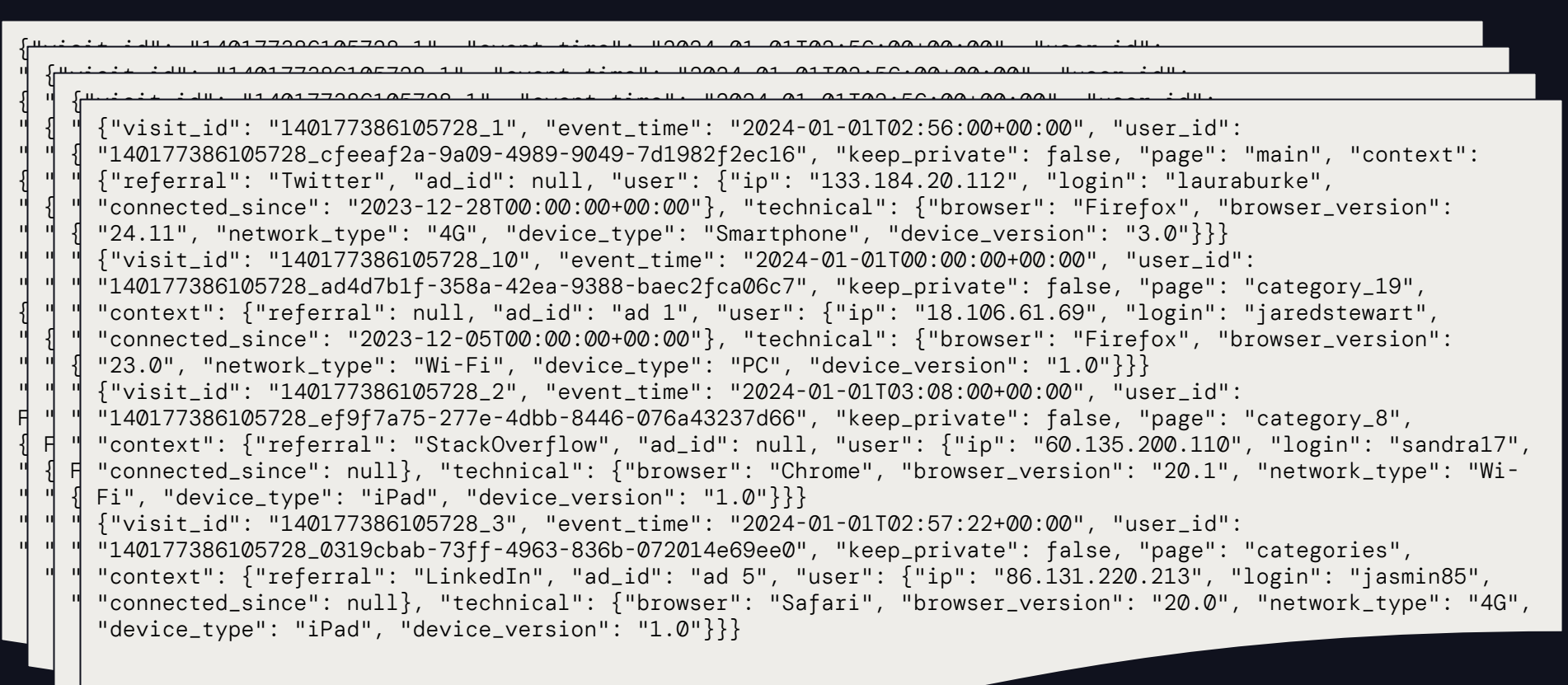

### BUILDER DESIGN PATTERN

Set up insignificant properties for the test, focus on the significant ones

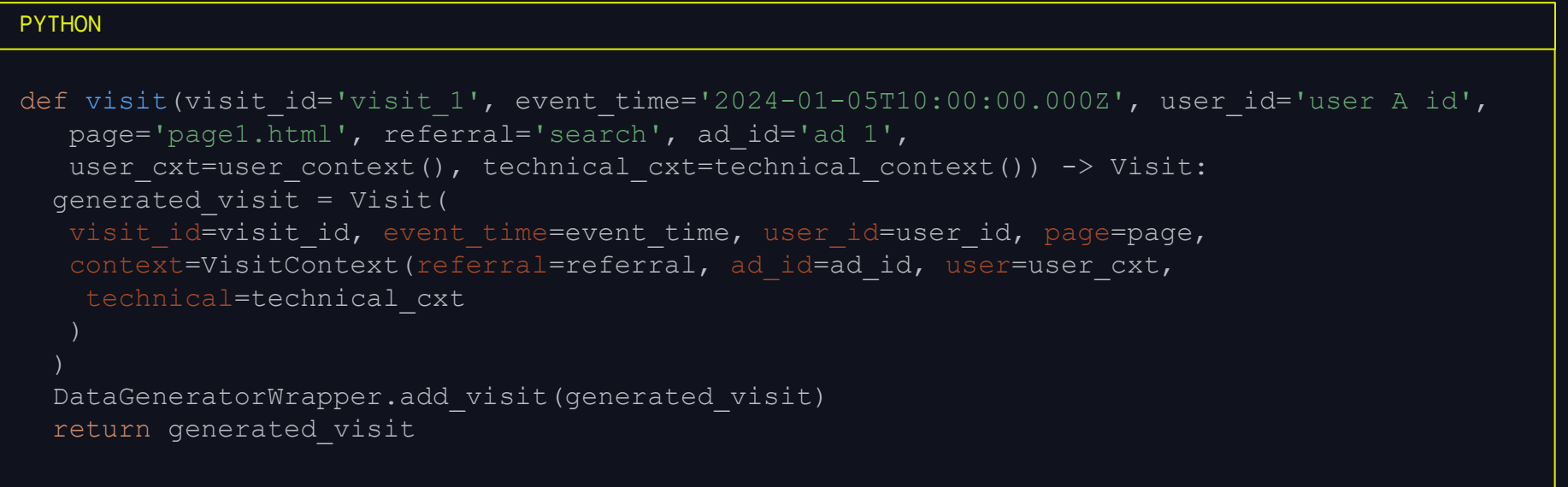

### BUILDER DESIGN PATTERN

#### $\blacklozenge$  Keep the definition readable

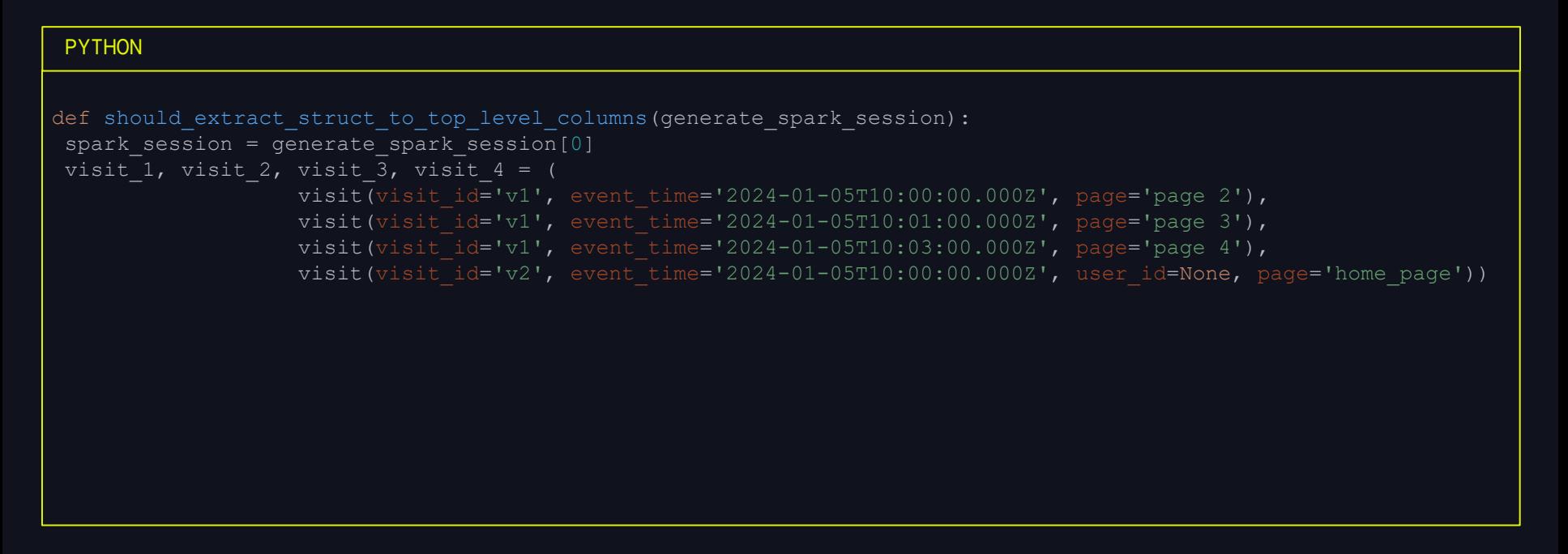

### UNCOVERED CHALLENGES...

#### ...because I have only few minutes left

- Challenge 07: Data representation skew (aka Who is guarding the guards, part 1)
- Challenge 08: Schema skew
- Challenge 09: Who is guarding the guards, part 2?
- Challenge 10: Who is guarding the guards, part 3?
- Challenge 11: Exhaustiveness
- Challenge 12: Slower and faster tests classification
- Challenge 13: External dependencies (IO)
- Challenge 14: Beyond unit tests, validation testing

• ...

### TAKEAWAYS

- Dataflow model test specification
- Project structure enabler for testing
- I/O API already in Apache Spark and tested by the community
- Explicitiveness don't make me think
- User engagement ease of definition
- Performance disable the unnecessary components and decrease the numbers

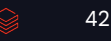

### RESOURCES

- Github repo:<https://github.com/bartosz25/data-ai-summit-2024>
- Books, blogs:
	- Streaming: The world beyond batch, [part 1](https://www.oreilly.com/radar/the-world-beyond-batch-streaming-101/) and [part 2](https://www.oreilly.com/radar/the-world-beyond-batch-streaming-102/), by Tyler Akidau
	- "[Streaming systems"](https://www.oreilly.com/library/view/streaming-systems/9781491983867/) by Tyler Akidau, Slava Chernyak, Reuven Lax
- Talks:
	- [Learn to Efficiently Test ETL Pipelines](https://www.youtube.com/watch?v=uzVewG8M6r0) by Jacqueline Bilston
	- [Productizing Structured Streaming Jobs](https://www.youtube.com/watch?v=uP9bpaNvrvM) by Burak Yavuz
	- [My 25 Laws of Test Driven Development](https://infoshare.pl/conference/agenda/#talk757-5) by Dennis Doomen
- Follow-up on [waitingfocode.com/tags/dais2024](https://www.waitingforcode.com/tags/dais24)

With full links **A** 

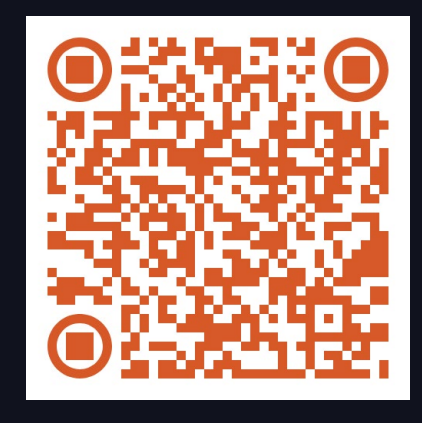

# DATAVAI SUNKINI

# Thank you!

Bartosz Konieczny | [contact@waitingforcode.com](mailto:contact@waitingforcode.com)

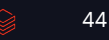